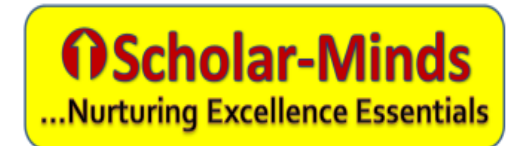

## Module 1: Basic Accounting 1. Types of Accounts 2. Rules of Debit and Credit 3.Introduction of Tally. Module 2: Company Information 1. Create Company 2.Select Company 3.Alter Company 4,Shut Compant. 5.Split company 6.Backup Company. 7.Restore Company Module3: Gateway of Company: Accounts Information 1. Group. 2.Ledgers 3.Voucher types 4.Statutory Information Module 4. Inventory Information 1.Stock Group 2.Stock Category 3.Stock Items 4.Unit of measurement 5.Godowns 6.Reorder level 7.Voucher type Tally Erp.9 with GST Syllabus.

Module 5. Accounting Vouchers 1. Payment 2. Receipt 3.Sale 4.Purchase 5.Journal 6.Debit note 7.Credit note Module 6: Inventory Vouchers 1.Stock Transfer( Stock journal) Module 7: Order Vouchers 1. Purchase order 2.Sales order Module 8: Export and Import Datas 1. Masters 2.Vouchers Module 9. Banking 1. Bank Reconcilation 2. Cheque Printing Module 10. Stock Summary Module 11. Display Menu Module 12. Printing